Ergänzende Hinweise zum Schneiden eines Automodells aus Styropor (Arbeitsblatt 21)

Beschrieben wird in AB 21 die Herstellung - mit einem manuellen Styroporschneider und - mit dem FiloCUT/CAM-System. (http://filocut.de/)

Das Programm FiloCAM kann auch ohne den CNC-Schneider FiloCUT3 sinnvoll für die Herstellung von Schnittschablonen eingesetzt werden, indem die fertige Umrisszeichnung auf 250-g-Papier im Maßstab 1:1 ausgedruckt und ausgeschnitten wird.

Hierzu ist die frei verfügbare Version, die Sie unter http://filocut.de/filocam-demo.html herunterladen können, völlig ausreichend.

Das Konstruktionsverfahren ist bereits auf den o.a. Seiten dargestellt. Zur Erleichterung und Konzentration auf die Aufgabe kann das Programm durch Konfiguration auf die Zeichenoberfläche reduziert werden. Skizzen lassen sich dann in den Hintergrund der Zeichenoberfläche legen.

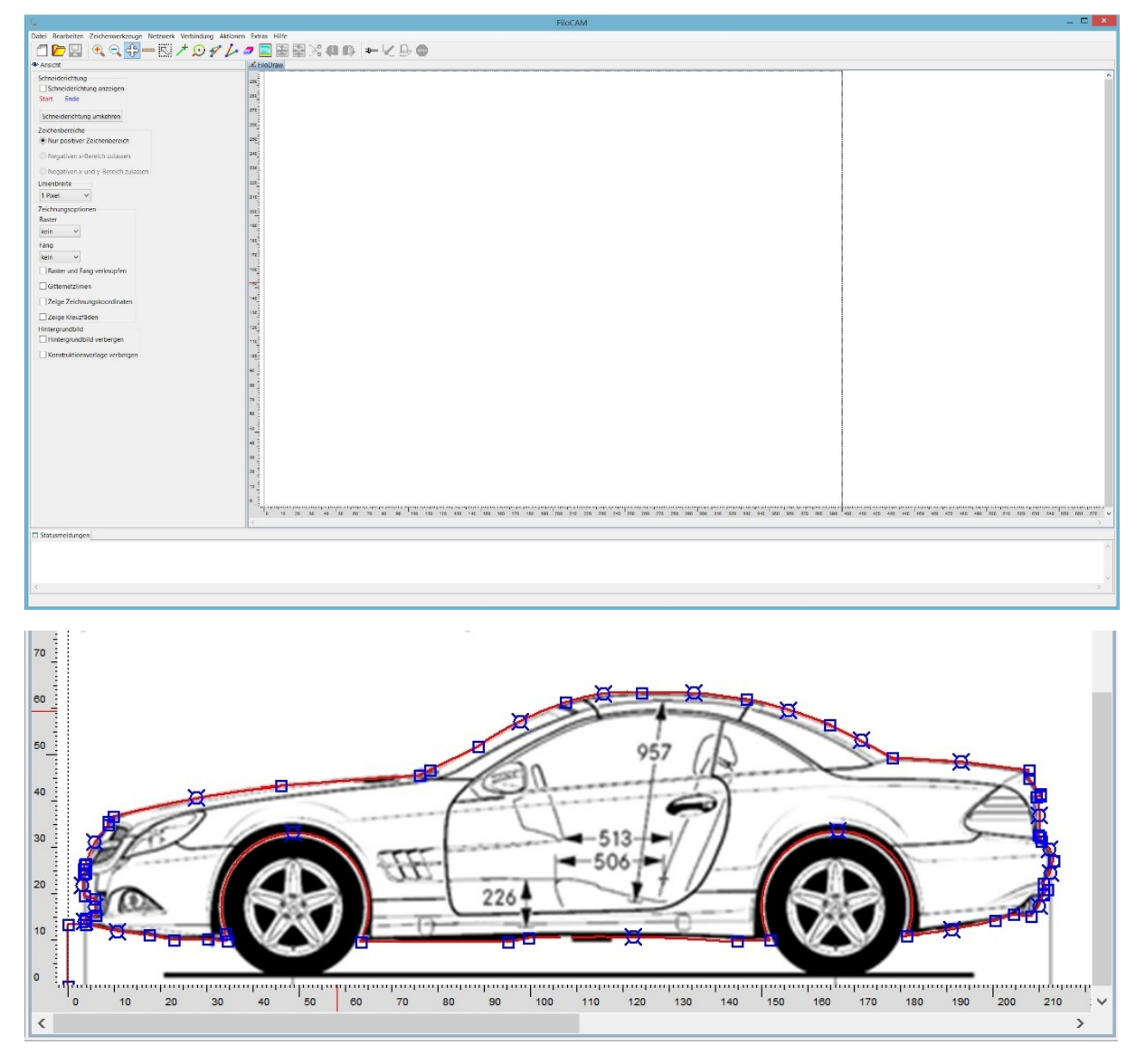

Weitere Informationen entnehmen Sie bitte den beim Programmdownload erhaltenen Dokumenten.